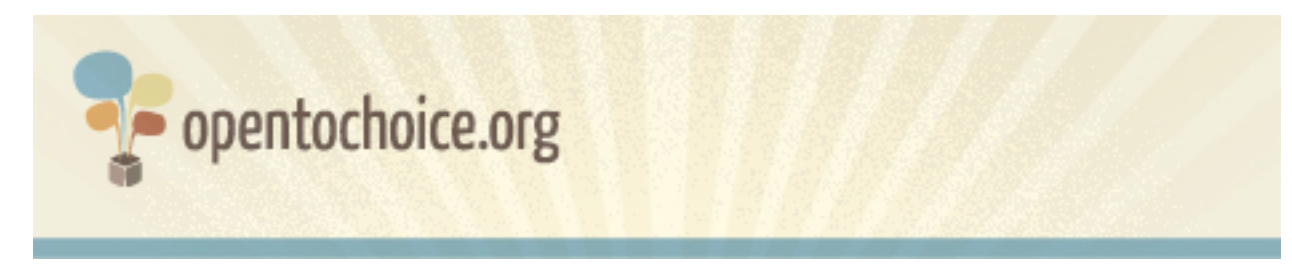

#### **Co to jest przeglądarka internetowa?**

Przeglądarka internetowa jest częścią oprogramowania komputerowego służącą do wyświetlania stron internetowych. Twoja przeglądarka ma wpływ na sposób korzystania z sieci – szybkość wczytywania stron, bezpieczeństwo w czasie ich przeglądania oraz na to, jak wiele Twoich danych może być udostępnione innym użytkownikom Internetu.

Nie należy mylić pojęcia przeglądarki internetowej z innymi ważnymi aspektami wpływającymi na sposób korzystania z Internetu, jak systemy operacyjne (np. Windows, Mac lub Linux) lub wyszukiwarki internetowe (Google, Yahoo czy Bing).

### **Jak wybrać przeglądarkę internetową?**

Jeśli do tej pory tematyka przeglądarek była Ci obojętna, to teraz, podejmując decyzję, zwróć uwagę na następujące aspekty:

#### **Czy przeglądarka jest darmowa?**

Dzisiaj wszystkie najpopularniejsze i najbardziej cenione przeglądarki są dostępne za darmo. Jeśli jakaś witryna wymaga od Ciebie opłaty przed pobraniem przeglądarki – zachowaj szczególną ostrożność, najprawdopodobniej masz do czynienia z próbą oszustwa.

## **Czy przeglądarka będzie działała na Twoim komputerze?**

Nie każda przeglądarka będzie działała na każdym komputerze. Dlatego najpierw należy sprawdzić, czy wybrana przez Ciebie przeglądarka będzie działała na komputerze, z którego korzystasz. Na stronie www.opentochoice.org zamieściliśmy przegląd wiodących przeglądarek i systemów operacyjnych, jakie z nimi współpracują.

Jeśli korzystasz ze starszego komputera, upewnij się, czy Twój system operacyjny obsługuje dostępne dzisiaj nowoczesne przeglądarki.

## **Czy przeglądarka wyświetli poprawnie wszystkie strony, które będziesz odwiedzać?**

Ideałem byłoby, gdyby każda przeglądarka zawsze potrafiła wyświetlić dowolną stronę

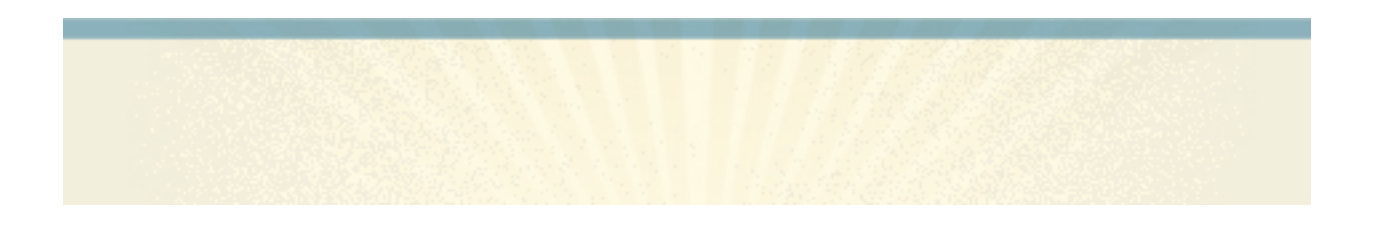

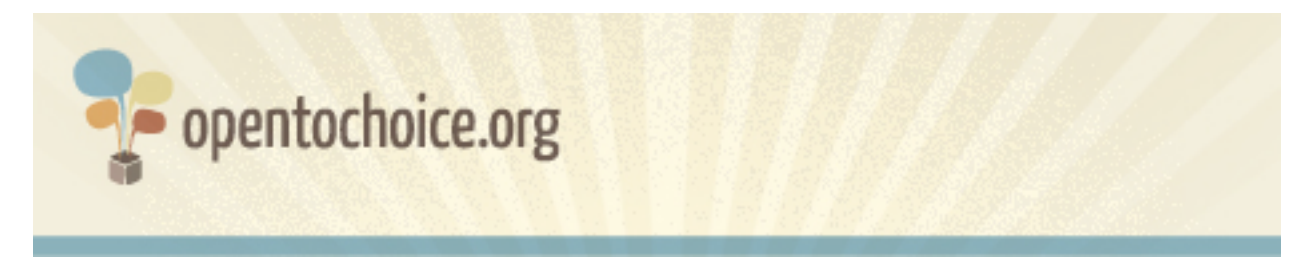

internetową. Rzeczywistość jest jednak inna – nie każda przeglądarka działa poprawnie z każdą stroną. Kiedy dochodzi do takiej sytuacji, strony internetowe nie są wyświetlane poprawnie, bądź też pominięty zostaje jakiś fragment tekstu lub nie działają jakieś funkcje.

Najpopularniejsze przeglądarki obsługują zazwyczaj większość witryn internetowych, ale nigdy nie jest to gwarantowane. Jeśli zauważysz, że wybrana przez Ciebie przeglądarka wyświetla niektóre strony niepoprawnie, możesz spróbować innej przeglądarki i porównać rezultaty.

## **Czy przeglądarka chroni Twoją prywatność?**

Twoja historia przeglądania generuje potężną ilość danych o Tobie i Twoich zainteresowaniach. Naturą Internetu jest to, że strony, które odwiedzasz, odnotowują ślad Twojej bytności, rejestrując Twój adres IP – unikalny numer identyfikujący Twój komputer w Internecie – a dane te są przechowywane także w Twojej przeglądarce.

Wiele przeglądarek ma funkcje, które pozwalają na surfowanie bez zbierania danych lub też –jeśli tego chcesz – umożliwiają usunięcie tych danych. Może zdarzyć się również tak, że dostawca Twojej przeglądarki ma dostęp do danych, które przeglądarka gromadzi o Tobie. Jeśli Cię to niepokoi, zalecamy uważne zapoznanie się z informacjami na temat zasad ochrony prywatności oprogramowania, z którego korzystasz lub zamierzasz skorzystać.

# **Czy przeglądarka jest bezpieczna?**

Twoje bezpieczeństwo w sieci jest bardzo ważne – im więcej z niej korzystasz, tym bardziej narażasz się na kontakt z wirusami, próbami oszustwa oraz innymi zagrożeniami. Jest to szczególnie ważne, gdy korzystasz w sieci z takich usług, jak bankowość elektroniczna lub zakupy, i dokonujesz płatności, przekazując dane swojej karty kredytowej.

Niektóre przeglądarki zostały wyposażone w funkcje, które pomagają wykryć internetowe oszustwa ("phishing"), złośliwe oprogramowanie ("malware") lub też strony, które zostały specjalnie spreparowane w celu wyłudzenia danych. Zdecydowanie warto zapoznać się z funkcjami bezpieczeństwa wybranej przeglądarki. Zazwyczaj znajdziesz je opisane na witrynie danej przeglądarki.

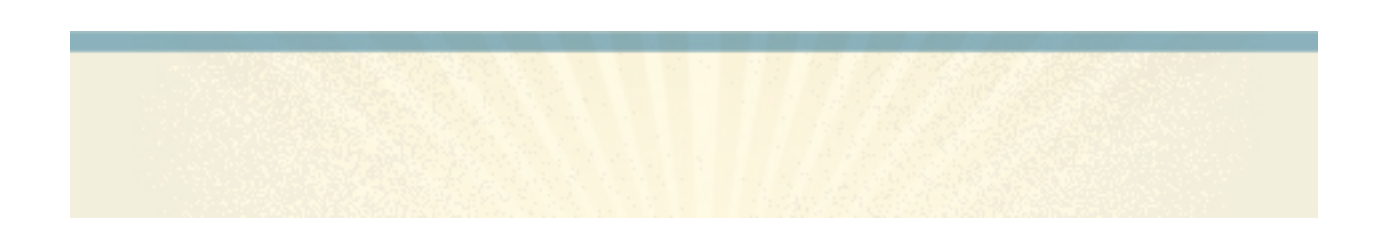

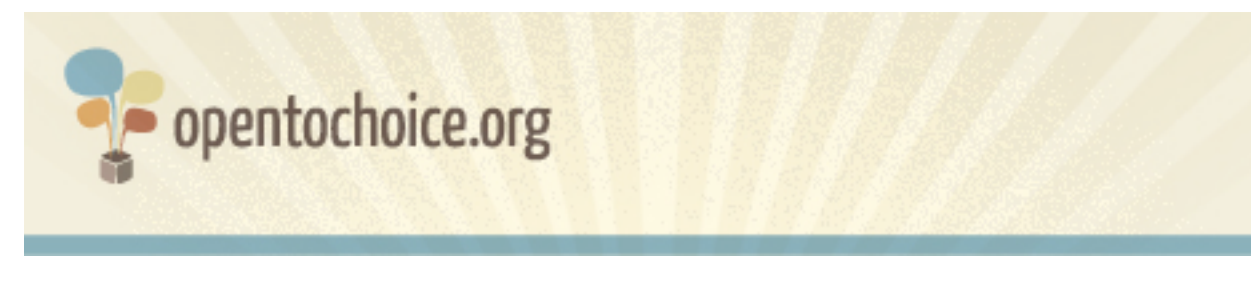

Zawsze należy korzystać z najbardziej aktualnej wersji przeglądarki, ponieważ producenci często udostępniają aktualizacje, które zawierają poprawki i zabezpieczenia przed nowymi zagrożeniami.

# **Czy przeglądarka umożliwia łatwy dostęp do zarządzania danymi przeglądania?**

Spędzając coraz więcej czasu w sieci, tworzymy i dzielimy się z innymi coraz większą ilością informacji o nas. Są to zakładki, zwane również "ulubione", historia przeglądania, hasła itp.

Zapamiętanie wszystkich swoich haseł lub odnalezienie strony odwiedzonej kilka tygodni temu może stanowić problem, zatem bardzo ważna staje się możliwość dostępu do tych danych, a nawet przenoszenie ich z jednego komputera na drugi. Niektóre przeglądarki udostępniają takie możliwości, oferując dostęp o każdej porze i z każdego miejsca do danych użytkownika.

## **Czy możesz dostosować przeglądarkę do swoich indywidualnych preferencji?**

Wiele przeglądarek oferuje w różnym stopniu możliwość personalizacji, począwszy od zamiany wyglądu przycisków lub okna do dostosowania konkretnych funkcji, tak by odpowiadały Twoim potrzebom. Niektóre przeglądarki umożliwiają nawet blokowanie reklam albo uniemożliwiają witrynom uruchamianie, bez zgody użytkownika, skryptów, które mogą uruchomić złośliwe oprogramowanie.

Jeśli interesuje Cię personalizacja swojej przeglądarki, sprawdź, jak wiele modyfikacji jest dostępnych (często zwanych "dodatki" lub "rozszerzenia") dla danej przeglądarki.

# **Jaka jest wydajność przeglądarki?**

Szybkość wczytywania stron przez przeglądarkę jest często stosowanym wyznacznikiem wydajności. Choć na szybkość tę ma wpływ wiele czynników, jak szybkość Twojego łącza internetowego, komputera i samej strony, to w dużym stopniu zależy ona właśnie od przeglądarki.

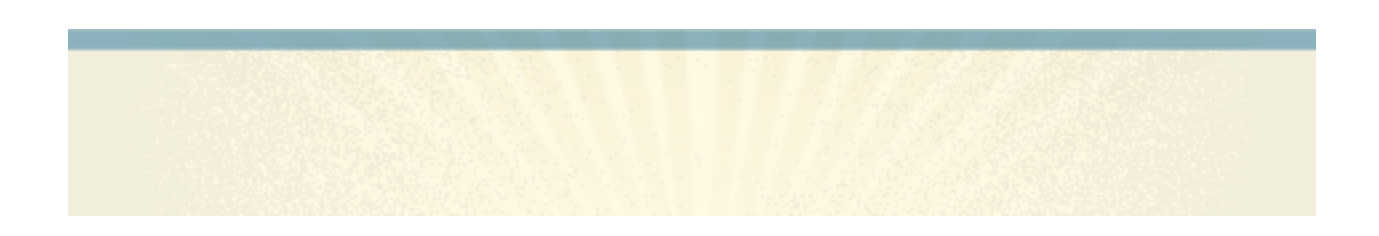

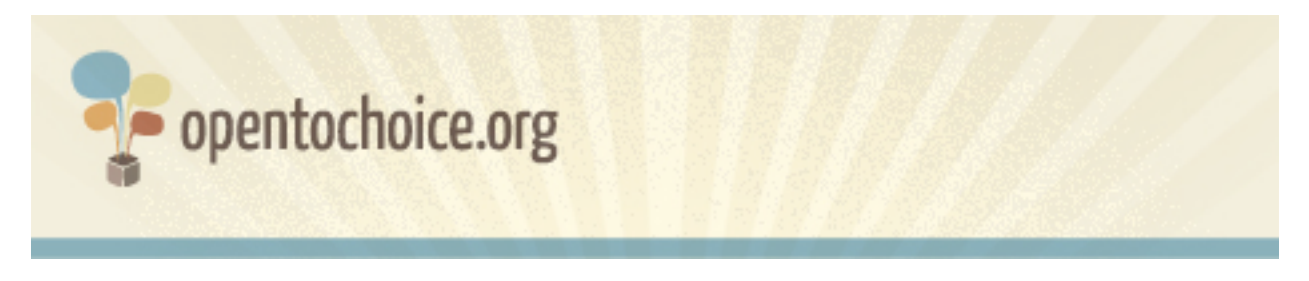

Jednak wydajność to coś więcej niż tylko szybkość wczytywania stron. Niektóre przeglądarki wymagają więcej pamięci operacyjnej Twojego komputera niż pozostałe (spowalnia to inne funkcje i procesy), a niektóre częściej zawieszają się – ulegają awariom.

Istnieje wiele sposobów testowania przeglądarek, ale najlepszy z nich to odwiedzenie tej samej strony za pomocą kilku przeglądarek i porównanie swoich odczuć oraz preferencji.

## **Czy przeglądarka jest dostępna w preferowanym przez Ciebie języku?**

Jeśli widzisz ten tekst po polsku, odpowiesz Tak, ale jeśli preferujesz interfejs swojej przeglądarki w innym języku, sprawdź dostępność potrzebnej Ci wersji językowej. Liczba dostępnych wersji językowych może być bardzo różna w przypadku różnych przeglądarek.

## **Czy dostępne jest wsparcie techniczne?**

W przypadku każdego programu komputerowego mogą czasami pojawić się problemy. Dlatego warto sprawdzić, czy wybrana przeglądarka oferuje bezpłatną pomoc dla swoich użytkowników.

Wiele programów komputerowych skupia wokół siebie społeczności użytkowników i programistów, którzy jako wolontariusze poświęcają swój czas na pomoc innym. Bycie częścią takiej społeczności może znacznie udoskonalić Twoje umiejętności przeglądania sieci.

### **Jak powstaje przeglądarka?**

Jest wiele sposobów tworzenia oprogramowania. Niektóre przeglądarki są znane jako programy o otwartym kodzie źródłowym (ang. open source) lub wolne oprogramowanie (ang. free software), co oznacza, że wolno Ci modyfikować ich kod źródłowy i dostosowywać go w dowolny sposób do swoich potrzeb.

Alternatywnie – inne przeglądarki są traktowane jako oprogramowanie o zamkniętym kodzie źródłowym (ang. closed source) lub zamknięte oprogramowanie (ang. non-free). Ich zainstalowanie wiąże się zazwyczaj z przyjęciem określonych warunków, takich jak nieingerowanie oraz niemodyfikowanie ich działania – nawet jeśli uruchamiasz je na swoim własnym komputerze.

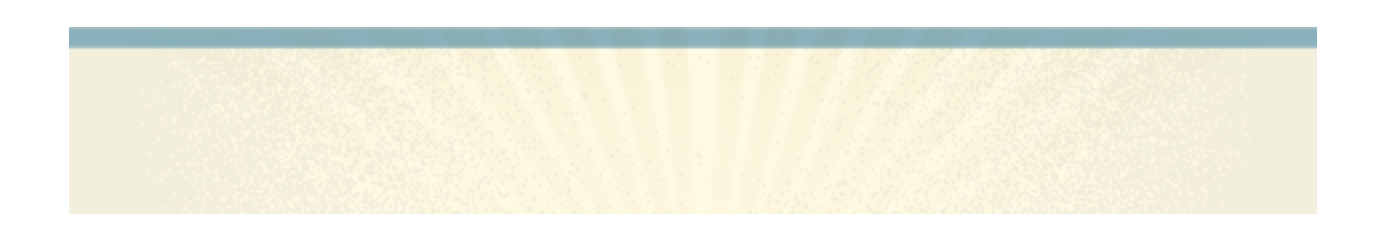

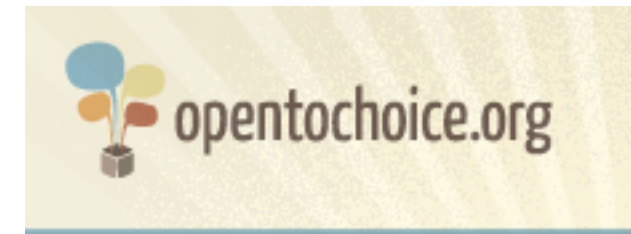

#### **Czy odpowiada Ci korzystanie z danej przeglądarki?**

Na koniec warto się zastanowić, czy korzystanie z konkretnej przeglądarki sprawia Ci po prostu przyjemność. Sieć może być cudownym miejscem z niemalże bezkresnym potencjałem uczenia się, łączenia z innymi ludźmi, kreatywności, a dobra przeglądarka powinna rozwijać Twoje umiejętności korzystania z tych dobrodziejstw.

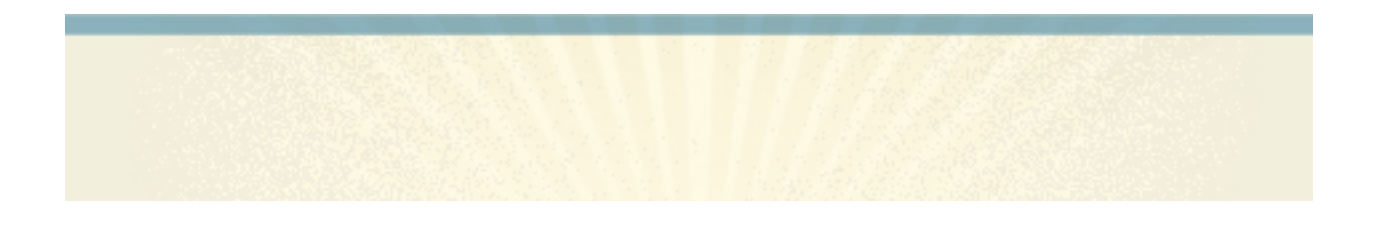